# **IBM als Geschäftspartner Ein Leitfaden für ILOG-Kunden in der Region Europa, Naher und Mittlerer Osten und Afrika**

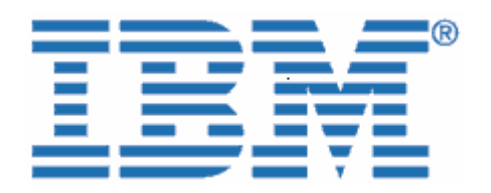

Willkommen bei IBM!

Am 29. Dezember 2008 schloss IBM die Übernahme von ILOG, einem führenden Anbieter von leistungsfähigen, benutzerfreundlichen Tools für Geschäftsregeln, Optimierung, Visualisierung und Supply-Chain-Management, ab.

Da Ihre Organisation mit ILOG Lizenzverträge für Softwarelösungen, Serviceverträge oder Vereinbarungen für Kundenunterstützung abgeschlossen hat, möchten wir Sie als IBM Kunden begrüßen und Ihnen die Informationen zukommen lassen, die für Sie in naher Zukunft bei geschäftlichen Transaktionen mit IBM nützlich sein können. Wie bereits im Anschreiben bezüglich der Übertragung der Geschäftstätigkeit auf IBM angegeben, ändern sich zwar alle Prozesse, die meisten Verträge in den Bereichen Verkauf, Servicebereitstellung, Unterstützung und Schulung bleiben jedoch unverändert bestehen.

## **Was bedeutet die Umstellung auf IBM für Sie?**

Da die Eingliederung von ILOG in IBM bereits begonnen hat, gibt es einige wichtige Punkte, die Sie entweder wissen müssen oder bei denen Sie aktiv werden müssen. Bitte verwenden Sie die Informationen insoweit, als sie auf Ihre Geschäftsbeziehung zutreffen.

Als IBM Kunde haben Sie weiterhin Zugang zu einem umfassenden Portfolio an Softwarelösungen und Serviceangeboten. Gleichzeitig profitieren Sie von der hohen Qualität und der Reaktionsfähigkeit, die Sie gewohnt sind und erwarten.

Wir gehen davon aus, dass die Umstellung auf IBM in den nächsten Monaten für Sie und Ihre Organisation reibungslos verlaufen wird. Während dieser Phase stehen das IBM Team und Ihr IBM/ILOG Ansprechpartner zur Verfügung, um ggf. Ihre Fragen zu beantworten und sich um Ihre Anforderungen in Bezug auf Software und Services zu kümmern.

#### **Dieses Dokument enthält wichtige Informationen für folgende Bereiche:**

- I. Kreditorenbuchhaltung und Einkauf
- II. Software-Support
- III. Verlängerungen von Software-Subscription und -Support
- IV. Zertifizierung, Professional Services und Schulung
- V. Passport Advantage

## **I. Kreditorenbuchhaltung und Einkauf**

Ab dem 01. Juli 2009 werden Sie die Veränderungen aufgrund der beginnenden Integration der ILOG-Prozesse in IBM bemerken. Dieses Dokument erläutert viele der wichtigen Veränderungen bei den geschäftlichen Transaktionen mit IBM.

IBM wird die ILOG-Produkte und -Services über die IBM Infrastruktur anbieten. Unser Ziel ist es, unseren Kunden flexible, integrierte Lösungen zu bieten, die Abteilungen, Kunden, Fertigung und Delivery-Center sowohl lokal als auch global verbinden. IBM stellt eine Vielzahl an strategischen Services bereit, um Sie bei der Bestellung von IBM Lösungen sowie bei der zugehörigen Rechnungsstellung und Bezahlung zu unterstützen.

Auf diese Weise profitieren Sie von einem einheitlichen Prozess für den Kauf von Softwareprodukten und Services von IBM. Nachfolgend sind einige Änderungen aufgeführt, die Sie direkt betreffen könnten.

# $✓$  **Diese Punkte dienen der Information. <sup>***●***</sup> Bei diesen Punkten müssen Sie aktiv werden.**

## **Mögliche Änderungen bei Ihren Lieferantendaten:**

Die Angebote und Rechnungen, die Sie erhalten, haben ab dem 01. Juli 2009 ein anderes Format und werden von einer IBM Gesellschaft ausgestellt. Das kann zu einer Änderung der Zahlungsanschrift führen und in manchen Ländern bedeuten, dass die Zahlung in einer anderen Währung erfolgen muss. Bitte prüfen Sie folgende Punkte in Ihren internen Lieferantendaten:

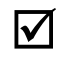

; Der **Lieferantenname ändert sich** von ILOG in den jeweiligen Namen der lokalen/regionalen IBM Gesellschaft, die für Ihren Standort zuständig ist (nachfolgend wird "Lieferant" für die jeweilige IBM Gesellschaft verwendet).

; Die für den Lieferanten geltende **Steueridentifikationsnummer** ändert sich.

) Die Steueridentifikationsnummer des Lieferanten für Bestellungen von ILOG-Produkten ändert sich in die der jeweiligen IBM Gesellschaft. Wenn Sie derzeit von der Umsatzsteuer oder anderen Steuern befreit sind, übermitteln Sie bitte die entsprechende **Steuerbefreiungsbescheinigung** zusammen mit Ihrer ersten Bestellung an die jeweilige IBM Gesellschaft, wie im Anhang A des Schreibens zur Übertragung der Geschäftstätigkeit angegeben.

**Bei einer Bestellung** wird Ihr Kundeneintrag so geändert, dass er Ihre Steuerbefreiung, basierend auf der von Ihnen vorgelegten Bescheinigung, berücksichtigt.

**Bitte stellen Sie sicher, dass dieser Vorgang möglichst bald bzw. vor der ersten Bestellung an IBM abgeschlossen ist.** 

; Die **Zahlungsanschrift** des Lieferanten für Schecks, telegrafische Geldüberweisungen und Overnight Payments ändert sich für alle neuen Geschäftstransaktionen ab dem 01. Juli 2009. Die neuen Angaben sind auf den von IBM ab diesem Datum ausgestellten Rechnungen aufgeführt.

In den meisten Ländern gelten die **Standardzahlungsbedingungen** des Lieferanten (zahlbar bei Erhalt), sofern in Ihrem Vertrag nichts anderes vereinbart wurde. Sie finden diese Informationen entweder auf der Rechnung oder dem Angebot.

In einigen Ländern werden die Zahlungen bei ILOG in einer anderen Währung abgewickelt als bei IBM. Daher kann sich für Sie die **Währung für Zahlungen ändern**, wenn die Transaktionen mit IBM abgewickelt werden.

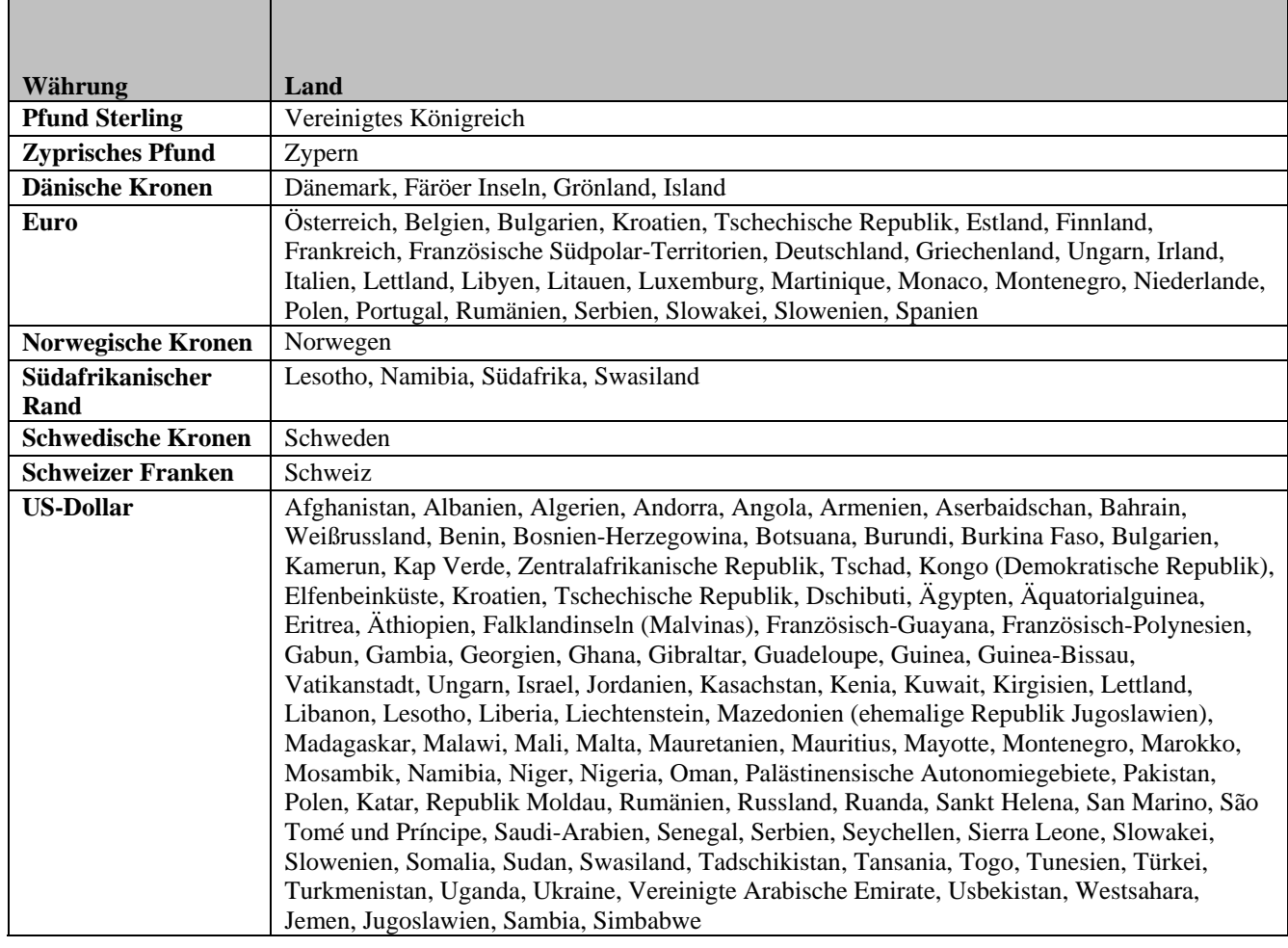

#### **WÄHRUNGSTABELLE**

*Anmerkung: In folgenden Ländern kann die Zahlung sowohl in Euro als auch in US-Dollar erfolgen: Bulgarien, Kroatien, Tschechische Republik, Ungarn, Montenegro, Polen, Rumänien, Serbien, Slowakei und Slowenien.* 

In manchen Ländern erfolgt die Korrespondenz mit IBM in der Landessprache.

## **Mögliche Änderungen bei der Bearbeitung Ihrer Bestellung:**

- ; Ab dem 01. Juli 2009 wird die jeweilige ILOG-Kundennummer durch eine IBM Kundennummer ersetzt. Ihre IBM Kundenummer erhalten Sie in einem separaten Schreiben. Bitte beachten Sie, dass Ihre IBM Kundennummer in der gesamten Kommunikation, außer beim Zugang zum ILOG-Support, verwendet wird. Für den Zugang zum ILOG-Support verwenden Sie weiterhin Ihre derzeitige ILOG-Kundennummer, bis Sie eine entsprechende Benachrichtigung erhalten (siehe Abschnitt Software-Support).
- Alle den Kauf betreffenden Dokumente, wie z. B. Rechnungen, werden an die Kontaktpersonen gesendet, die in Ihrem zur IBM Kundennummer gehörigen IBM Profil angegeben sind, sofern in Ihrer Bestellung nichts anderes angegeben ist.
- ; Wenn die Umstellung auf die IBM Systeme abgeschlossen ist, stellen wir Ihnen eine IBM Website für den **Software-Download** zur Verfügung. Der Zugriff auf diese Website ist für Sie für die Dauer Ihrer Nutzungsberechtigung verfügbar. Bis Sie Zugriff auf diese Website erhalten, können Sie die ILOG-Produkte auf die bisherige Weise herunterladen. Sie haben zudem die Möglichkeit, eine elektronische Benachrichtigung zu erhalten, sobald neue Releases verfügbar sind. Physische Medien werden geliefert, wenn dies zum Zeitpunkt der Bestellung angefordert wird.
- **M** Neue IBM Teilenummern und Produktbeschreibungen werden für die aktuellsten Angebote innerhalb des ILOG-Portfolios anstelle der bestehenden ILOG-Produktbeschreibungen erstellt. Diese Teilenummern und Produktbeschreibungen werden in allen Angeboten und auf allen Rechnungen, die Sie von IBM erhalten, verwendet. Die neuen Produktbeschreibungen werden ähnlich sein wie die ursprünglichen ILOG-Produktbeschreibungen.
- 

; Das **Format von Dokumenten** (Angeboten, Berechtigungsnachweisen, Leistungsbeschreibungen, Rechnungen etc.), die Sie erhalten, ändert sich in das Format, das bei der für Ihren Standort zuständigen IBM Gesellschaft üblich ist.

- ; Der Versandort, die Zustelloptionen und die Versandgebühren werden an die bei der IBM Softwareherstellung und -lieferung üblichen Standards angepasst.
- Wenn Ihr Unternehmen zur Vereinfachung von Zahlungen für Waren und Dienstleistungen einen Einkaufsauftrag benötigt, ist für IBM möglicherweise ein neuer Einkaufsantrag erforderlich. Bei Fragen wenden Sie sich bitte an Ihren ILOG-Ansprechpartner.

## **II. Software-Support**

Das ILOG-Support-Team ist auch weiterhin bestrebt, Ihnen den gewohnten Service zu bieten. Die bestehenden ILOG-Support-Angebote und -Systeme werden auch nach dem 01. Juli 2009 weiter verfügbar sein und eingesetzt. Im Zuge der Integration des ILOG- und des IBM Supports erhalten

ILOG-Kunden über die vorhandene IBM Support-Infrastruktur ein erweitertes Leistungsspektrum. Die neuesten Informationen zum IBM ILOG-Support finden Sie unter [Software Support Handboo](http://www14.software.ibm.com/webapp/set2/sas/f/handbook/acquisitions.html)k -[Acquisi](http://www14.software.ibm.com/webapp/set2/sas/f/handbook/acquisitions.html)tions auf der Website

http://www14.software.ibm.com/webapp/set2/sas/f/handbook/acquisitions.html im Abschnitt zu ILOG.

#### **Was ändert sich am 01. Juli 2009 nicht?**

- Die Unterstützung wird gemäß den bestehenden Support-Verträgen erbracht.
- Der Zugang zum ILOG-Support erfolgt über die bestehenden Kanäle (unter ). Verwendung der bisherigen ILOG-Kundennummer und ILOG-Support-ID
- Anforderungen für ILOG-Support-Service werden weiterhin online über [https://support.ilog.com/](http://support.ilog.com/cse/download/view) oder telefonisch übermittelt.
- ILOG-Hot-Sites und -Service-Packs sind weiterhin unter http://support.ilog.com/cse/download/view verfügbar.

**Anmerkung:** Nach erfolgter Umstellung auf IBM Systeme werden sich die oben aufgeführten Punkte ändern. Sie werden dann über die zukünftigen Kommunikationswege über die Änderungen unterrichtet.

#### **Was ändert sich am 01. Juli 2009?**

• Wenn die Umstellung auf die IBM Systeme abgeschlossen ist, erhalten Sie Zugang zu einer IBM Website für Wissensressourcen, wie z. B. bewährte Verfahren, Tipps und Techniken, Support-Links und Dokumentationen. Sie werden über die zukünftigen Kommunikationswege benachrichtigt, wenn die IBM Website verfügbar ist.

Bitte stellen Sie sicher, dass Ihr Hauptansprechpartner für den Support darüber informiert ist, dass [https://support.ilog.co](https://support.ilog.com/)m/ verfügbar. Die für den Support zuständigen Kontaktpersonen in Ihrer der ILOG-Support zunächst auf die bisherige Art und Weise per E-Mail, telefonisch oder online genutzt wird. Weitere Informationen sind online über ILOG Support Integration unter Organisation erhalten zusätzliche Informationen zu den bevorstehenden System- und Prozessänderungen.

Die neuesten Informationen und Ressourcen, die Ihnen und Ihren Kontaktpersonen für den Support bei der Umstellung und Integration des ILOG-Supports in die IBM Support-Struktur behilflich sein können, finden Sie unter Software Support Handbook - Acquisitions auf der Website [h](http://www14.software.ibm.com/webapp/set2/sas/f/handbook/acquisitions.html)ttp://www14.software.ibm.com/webapp/set2/sas/f/handbook/acquisitions.html im Abschnitt zu ILOG.

#### **III. Verlängerungen von Software-Subscription und -Support**

in den entsprechenden IBM Prozess überführt. Die für Sie geltende Verlängerung für Software-Subscription und -Support ist davon abhängig, wann Ihr Support-Vertrag endet. Anmerkung: Für Die Verlängerung von Software-Subscription und -Support für ILOG-Produkte wird nach und nach ILOG-Kunden und -Partner hat dieser Service die Bezeichnung "ILOG Maintenance".

Nachfolgend sind die wichtigsten Termine für die Umstellung auf den IBM Prozess für Software-Subscriptio n und -Support ab dem 01. Juli 2009 aufgeführt:

- Datum für die Verlängerung vor dem 01. Juli 2009: Ihr ILOG-Ansprechpartner für die Verlängerung von Software-Subscription und -Support hat Ihnen bereits ein Angebot zukommen lassen, das Sie bis zum 30. Juni 2009 bestätigen sollten, damit es zu keiner Serviceunterbrechung kommt. Kunden, die das Angebot bis zu diesem Termin nicht bestätigen, erhalten ein neues Angebot unter den IBM Vertragsbedingungen.
- Datum der Verlängerung vom 01. Juli bis 30. September 2009: Wenn der Termin für die Verlängerung von Software-Subscription und -Support bereits ein Angebot zukommen kein Angebot erhalten haben, wenden Sie sich bitte noch heute an Ihren entsprechenden wahrnehmen, gilt das ursprüngliche Verlängerungsangebot weiter. Alle Bestellungen nterliegen dann jedoch den IBM Vertragsbedingungen. Insbesondere werden die u Verlängerung in diesen Zeitraum fällt, hat Ihnen Ihr ILOG-Ansprechpartner für die lassen, das Ihnen die Möglichkeit zur frühzeitigen Verlängerung bietet. Wenn Sie noch ILOG-Ansprechpartner. Wenn Sie diese Möglichkeit bis zum 30. Juni 2009 nicht Rechnungsstellung, die Teilenummern und die Zahlungsbedingungen auf die IBM Standardbedingungen umgestellt.
- Verlängerung von Software-Subscription und Support für ILOG-Produkte wird über die IBM Systeme erstellt und Ihnen durch den ILOG-Ansprechpartner für die Verlängerung Datum für die Verlängerung nach dem 30. September 2009: Ihr Angebot für die von Software-Subscription und -Support zugestellt. Dieses Angebot basiert auf Ihrem bestehenden ILOG-Support-Vertrag und unterliegt den IBM Vertragsbedingungen.
- Zu einem späteren Zeitpunkt wird die Verlängerung von Software-Subscription und erhalten Sie ein Angebot zur Verlängerung von Software-Subscription und -Support für Ihre ILOG-Produkte unter IBM Passport Advantage. Diese Angebote werden über die IBM Systeme erstellt und Ihnen durch den Ansprechpartner für die Verlängerung von Support in das IBM Passport Advantage-Programm überführt. Zu diesem Zeitpunkt Software Subscription- und -Support zugestellt.

## **ng, Professional Services und Schulung IV. Zertifizieru**

## **Zertifizierung**

Schulungsprogramms sein. Bis Mitte des Jahres wird das ILOG JRules-Zertifizierungsprogramm in das IBM Professional Certification Program überführt, wobei die Tests durch globale Authorized Prometric Testing Center erfolgen. Es gibt keine Änderungen bezüglich der Kriterien für die ILOG Zertifizierungen werden als IBM Zertifizierungen anerkannt. Die Zertifizierung für ILOG-Produkte wird auch weiterhin ein wichtiges Element Ihres Professional Certification und die bereits erworbenen Zertifikationen. Die JRules 6.7-

Informationen zum IBM Professional Certification Program finden Sie unter www.ibm.com/certify.

## **Professional Services**

WebSphere der IBM Software Group. ILOG Professional Services and Education arbeitet auch daran, zusätzliche Ressourcen innerhalb von IBM aufzubauen, um das ILOG-Expertenteam weltweit Der Bereich für Professional Services und Schulung von ILOG gehört künftig zum Produktbereich zu vergrößern.

Informationen zu IBM Professional Services finden Sie unter http://www.ibm.com/developerworks/websphere/services/.

## **Schulung**

Über das weltweite IBM Netz von Schulungszentren werden ILOG-Trainer auch Schulungen für IBM ILOG-Produkte abhalten. Das Schulungsteam von IBM WebSphere bietet ein umfassendes Spektrum an Schulungsleistungen für Kunden und IBM Business Partner, um diese dabei zu unterstützen, aus der Implementierung einer serviceorientierten Architektur (SOA) und der Integration von IBM WebSphere-Middlewareprodukten den größtmöglichen Nutzen zu ziehen.

Schulungen sind eine Schlüsselkomponente, wenn es um den erfolgreichen Einsatz von Software neuesten technischen Entwicklungen und Produktinformationen basieren. Somit bieten diese Kurse professionelles Wissen und fundierte Erkenntnisse, die nur durch diese Kombination möglich sind. geht. [Eine Studie des IBM WebSphere-Support-Team](http://www-01.ibm.com/support/docview.wss?rs=180&uid=swg27014680)s hat ergeben, dass in drei aufeinander folgenden Jahren mangelnde Schulung der dritthäufigste Grund für Probleme bei der Implementierung war. Unser Schulungsplan bietet ein gezieltes Training auf der Grundlage der fundierten Produktkenntnisse der IBM Entwickler und die Schulungen werden von entsprechend qualifizierten Trainern durchgeführt. Dabei stehen flexible und kostensparende Schulungsoptionen zur Auswahl. Das IBM WebSphere-Schulungsteam arbeitet eng mit Produktentwicklern und Serviceorganisationen zusammen, um sicherzustellen, dass die von uns angebotenen Kurse auf den Wir können bei der Ausarbeitung unsere Kurse auf einen umfangreichen Pool an IBM Experten zurückgreifen und deren technische Erfahrung an die Schulungsteilnehmer weitergeben.

Schulungsoptionen zur Auswahl, wie z. B. Klassenraumkurse, individuell angepasste Kurse, Kurse Mit mehr als 200 Kursen im Rahmen von acht Schulungsplänen umfasst das WebSphere-Schulungsangebot ein Spektrum an Schulungen, die von der der ersten Einführung in die Produkte bis zu Programmierung und Administration reichen. Übungen in IBM Labors bieten den Schulungsteilnehmern die Möglichkeit, mit Versionen der Software zu arbeiten, die über den vollen Funktionsumfang verfügen, und so praktische Erfahrung zu sammeln. Es stehen unterschiedliche mit Trainer oder auch Online-Lernprogramme, die am eigenen Standort wahrgenommen werden können.

ILOG-Kurse sind jetzt Bestandteil des WebSphere-Schulungsplans für Business Process Management. Kursbeschreibungen und Schulungsübersichten finden Sie unter http://www.ibm.com/websphere/education.

### **Was ändert sich nicht bis zum 01. Juli 2009?**

• Zur Suche nach IBM ILOG-Kursen und für die Anmeldung zu den Kursen können Sie weiterhin das globale ILOG-Online-Registrierungssystem und die Telefonnummern unter www.ilog.com/corporate/education nutzen.

## Was ändert sich ab dem 01. Juli 2009?

- IBM Online-Registrierungssystem und die Kontakte unter www.ibm.com/training. Die Suche nach IBM ILOG-Kursen und die Anmeldung erfolgen über das globale
- Kundennummer noch nicht erhalten haben, können Ihnen die Ansprechpartner für die Für die Anmeldung zu einem IBM ILOG-Kurs über das IBM Online-Registrierungssystem müssen Sie Ihre neue IBM Kundennummer angeben. Ihre IBM Kundenummer erhalten Sie in einem separaten Schreiben. Wenn Sie die IBM IBM Schulungen die IBM Kundennummer nennen.
- Der Schulungskatalog, die Schulungspläne, die Schulungspfade und Informationen zu Zertifizierungen für IBM ILOG sind jetzt unter [http://www.ibm.com/software/websphere/education/](http://www.prometric.com/IBM/default.htm) verfügbar.
- Die Anmeldung zu den Prüfungen für die ILOG-Zertifizierung erfolgt über die IBM Prometric Website (http://www.prometric.com/IBM/). Die Bezeichnungen der ILOG- Zertifizierungen wurden an die IBM Standards angepasst.
- Klassenräumen statt und werden von Trainern und Geschäftspartnern abgehalten, die Klassenraumkurse – ILOG-Kurse finden in ILOG-Klassenräumen und in neuen IBM von ILOG autorisiert sind.
- Ablaufdatum übernommen. Die ILOG-Programme für Preisnachlässe werden auf die Bereits bezahlte Beträge und Coupons für Schulungen werden von IBM bis zum entsprechenden IBM Programme umgestellt.
- Systemen aus versenden. Für die Schulungsteilnehmer besteht kein Handlungsbedarf. Schulungsteilnehmer, die sich 2009 für Kurse anmelden, die vor dem 01. Juli 2009 stattfinden, erhalten eine Anmeldungsbestätigung über die ILOG-Systeme. Für Kurse ab dem 01. Juli 2009 wird IBM eine ähnliche Anmeldebestätigung von den IBM

Services Director unter [http://www.ibm.com/developerworks/websphere/services/contacts.ht](http://www.ibm.com/developerworks/websphere/services/contacts.html)ml oder Bei Fragen zu Services oder Schulungen wenden Sie sich bitte weiterhin an Ihren ILOG Area Ihren ILOG Education Director unter http://www.ibm.com/software/websphere/education/.

## **V. Passport Advantage**

Als IBM Kunde werden Sie immer wieder auf Informationen zu [Passport Advantage \(http://www-](http://www-01.ibm.com/software/lotus/passportadvantage/aboutpassport.html)[01.ibm.com/software/lotus/passportadvantage/aboutpassport.html\)](http://www-01.ibm.com/software/lotus/passportadvantage/aboutpassport.html) und [Passport Advantage Expre](http://www-01.ibm.com/software/lotus/passportadvantage/aboutexpress.html)ss [\(http://www-01.ibm.com/software/lotus/passportadvantage/aboutexpress.html](http://www-01.ibm.com/software/lotus/passportadvantage/aboutexpress.html)) stoßen. Passport Advantage und Passport Advantage Express sind einfache, umfassende IBM Angebote für de n Bezug von Softwarelizenzen, einschließlich Lizenzen mit festen Laufzeiten sowie Softwar e- Subscription und -Support (Produktupgrades und technische Unterstützung), im Rahmen einheitlicher Verträge, Prozesse und Tools.

vereinfachen, werden einige der IBM ILOG-Produkte und der zugehörige Support in das IBM Im Zuge der Bestrebungen von IBM, den Erwerb und die Implementierung von Software zu Passport Advantage-Programm (http://www-01.ibm.com/software/lotus/passportadvantage/pacustomers.html) aufgenommen.

Wir werden Sie entsprechend darüber informieren, wie und wann ILOG-Produkte und der zugehörige Support in dieses Programm überführt werden.